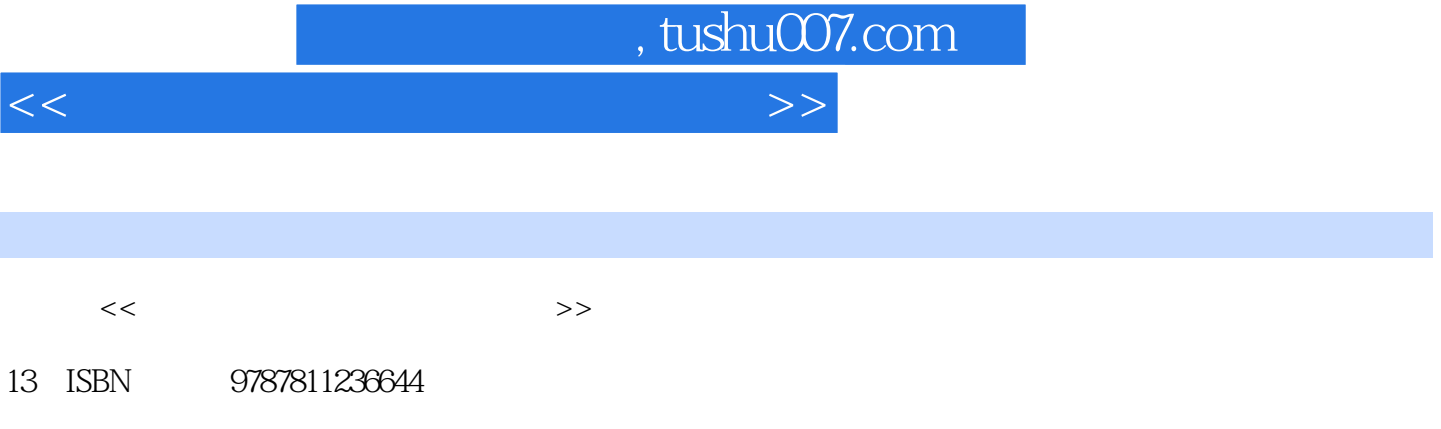

出版时间:2009-8

页数:351

10 ISBN 7811236648

PDF

更多资源请访问:http://www.tushu007.com

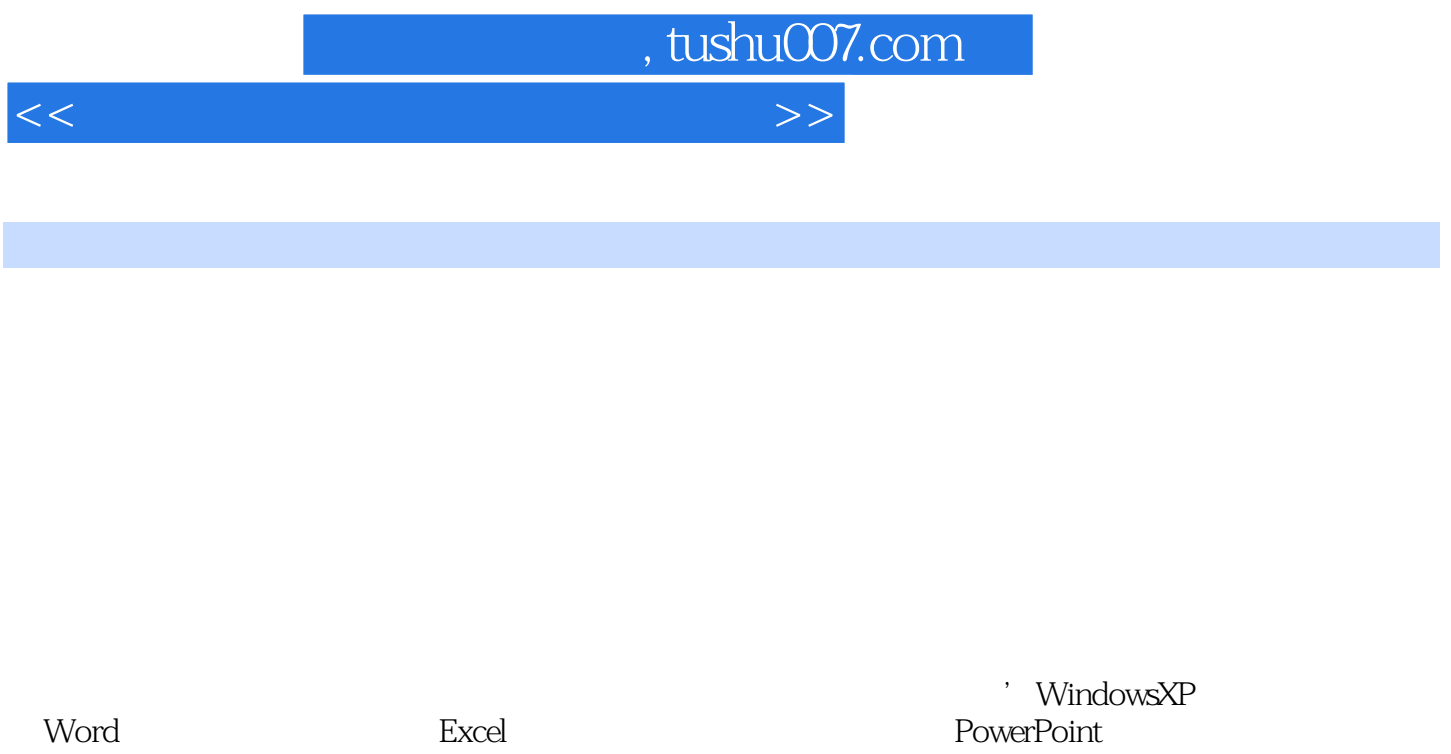

 $\mu$  , and  $\mu$  , and  $\mu$  , and  $\mu$  , and  $\mu$  , and  $\mu$  , and  $\mu$  , and  $\mu$  , and  $\mu$  , and  $\mu$ 

 $50$ 

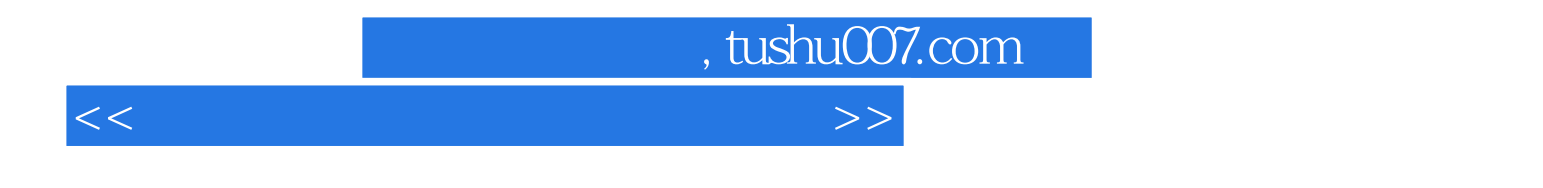

 $\frac{1}{2}$ 

## WindowsXP Word2003 Excel2003 PowerPoint2003 IE6.0

 $50$ 

, tushu007.com

## $<<$  the set of the set of the set of the set of the  $>>$

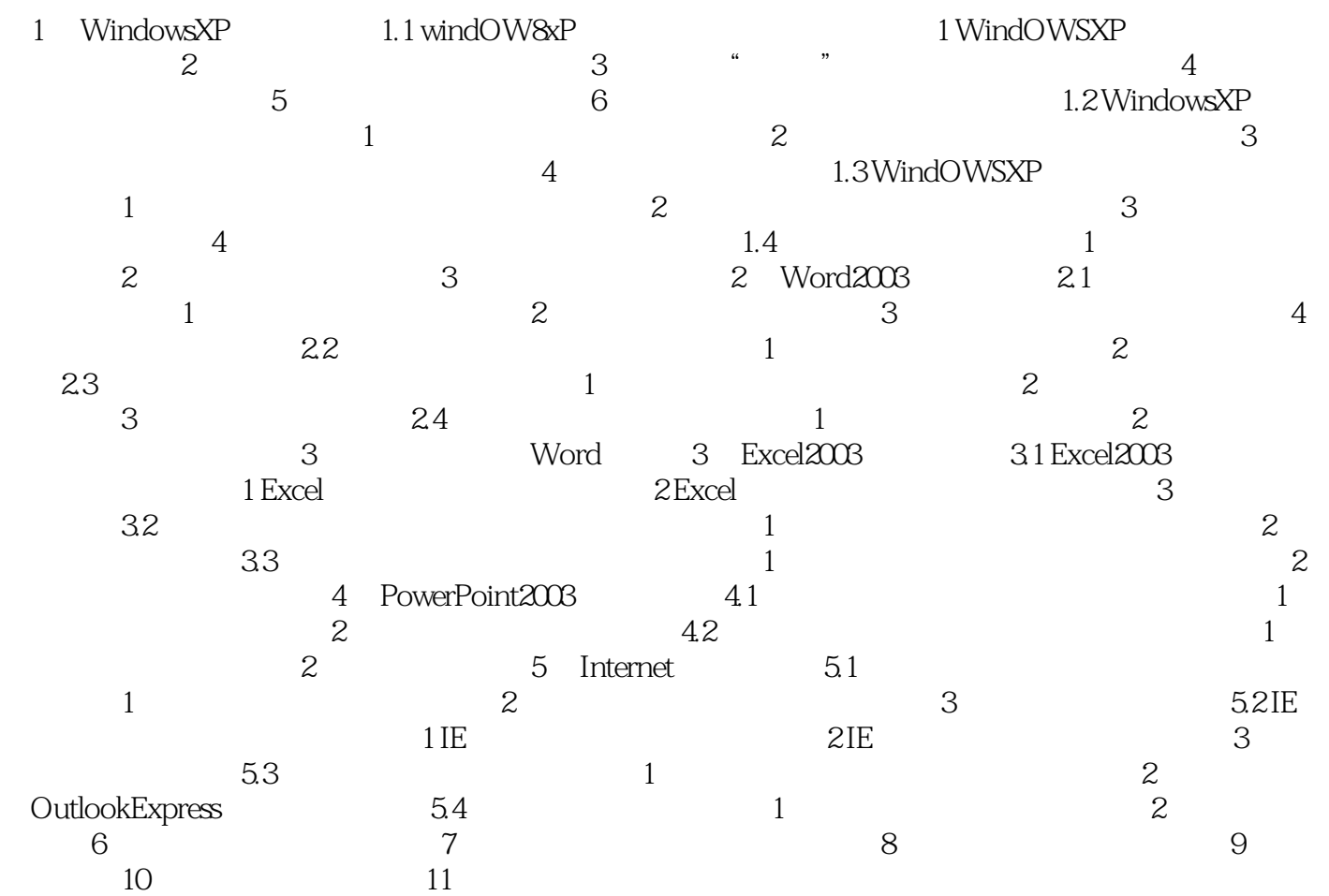

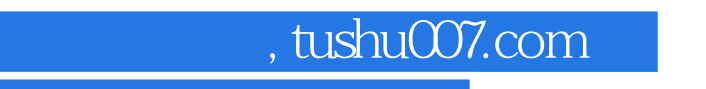

 $<<$  the set of the set of the set of the set of the  $>>$ 

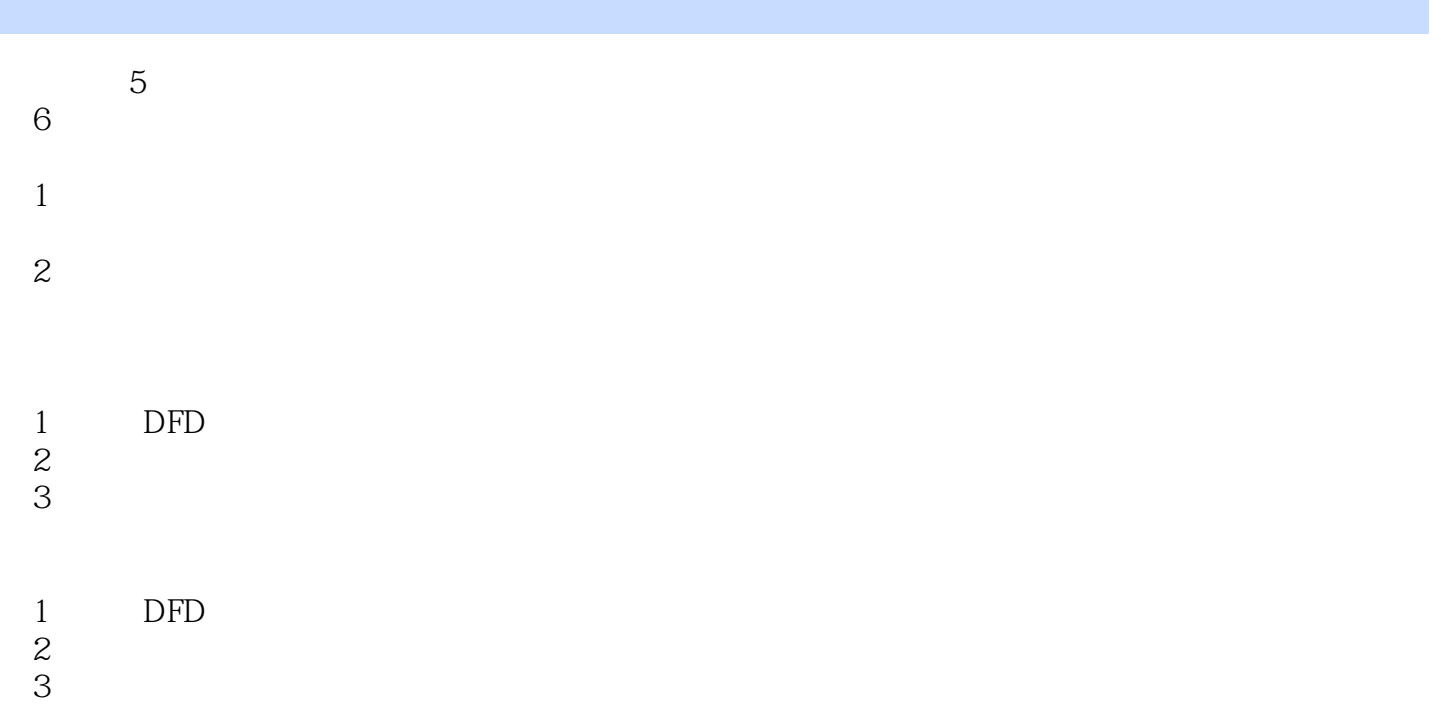

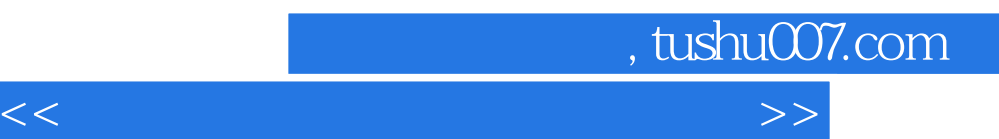

*Page 6*

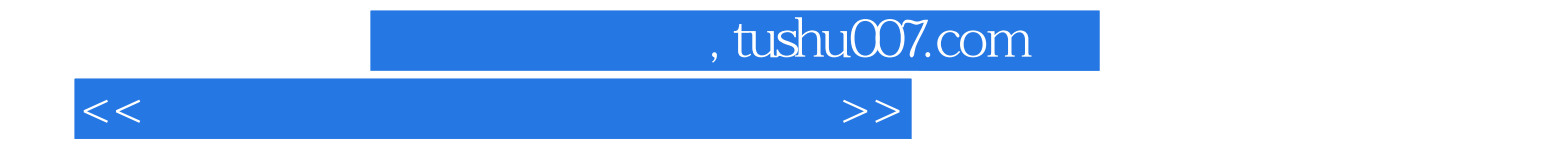

本站所提供下载的PDF图书仅提供预览和简介,请支持正版图书。

更多资源请访问:http://www.tushu007.com